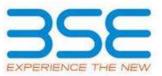

|    | XBRL Excel Utility                    |
|----|---------------------------------------|
| 1. | Overview                              |
| 2. | Before you begin                      |
| 3. | Index                                 |
| 4. | Import XBRL file                      |
| 5. | Steps for filing Shareholding Pattern |
| 6. | Fill up the Shareholding Pattern      |

## 1. Overview

The excel utility can be used for creating the XBRL/XML file for efiling of shareholding pattern.

Shareholding pattern XBRL filling consists of two processes. Firstly generation of XBRL/XML file of the Shareholding pattern, and upload of generated XBRL/XML file to BSE Listing Center.

# 2. Before you begin

1. The version of Microsoft Excel in your system should be Microsoft Office Excel 2007 and above.

2. The system should have a file compression software to unzip excel utility file.

3. Make sure that you have downloaded the latest Excel Utility from BSE Website to your local system.

4. Make sure that you have downloaded the Chrome Browser to view report generated from Excel utility

5. Please enable the Macros (if disabled) as per instructions given in manual, so that all the functionalities of Excel Utility works fine. Please first go through Enable Macro - Manual attached with zip file.

|   | 3. Index                                     |                     |
|---|----------------------------------------------|---------------------|
| 1 | Details of general information about company | <u>General Info</u> |
| 2 | Declaration                                  | Declaration         |

| 3 | Summary              | <u>Summary</u>       |
|---|----------------------|----------------------|
| 4 | Shareholding Pattern | Shareholding Pattern |
| 5 | Annexure B           | <u>Annexure B</u>    |

#### 4. Import XBRL file

1. Now you can import and view previously generated XBRL files by clicking Import XBRL button on Genenral information sheet.

## 5. Steps for Filing Shareholding Pattern

I. Fill up the data: Navigate to each field of every section in the sheet to provide applicable data in correct format. (Formats will get reflected while filling data.)

- Use paste special command to paste data from other sheet.

II. Validating Sheets: Click on the "Validate " button to ensure that the sheet has been properly filled and also data has been furnished in proper format. If there are some errors on the sheet, excel utility will prompt you about the same.

III. Validate All Sheets: Click on the "Home" button. And then click on "Validate All Sheet" button to ensure that all sheets has been properly filled and validated successfully. If there are some errors on the sheet, excel utility will prompt you about the same and stop validation at the same time. After correction, once again follow the same procedure to validate all sheets.

Excel Utility will not allow you to generate XBRL/XML until you rectify all errors.

IV. Generate XML : Excel Utility will not allow you to generate XBRL/XML unless successful validation of all sheet is completed. Now click on 'Generate XML'' to generate XBRL/XML file.

- Save the XBRL/XML file in your desired folder in local system.

V. Generate Report : Excel Utility will allow you to generate Report. Now click on 'Generate Report'' to generate html report.

- Save the HTML Report file in your desired folder in local system.
- To view HTML Report open "Chrome Web Browser" .
- To print report in PDF Format, Click on print button and save as PDF.

VI. Upload XML file to BSE Listing Center: For uploading the XBRL/XML file generated through Utility, login to BSE Listing Center and upload generated xml file. On Upload screen provide the required information and browse to select XML file and submit the XML.

## 6. Fill up the Shareholding Pattern

1. Cells with red fonts indicate mandatory fields.

2. If mandatory field is left empty, then Utility will not allow you to proceed further for generating XML.

3. You are not allowed to enter data in the Grey Cells.

4. If fields are not applicable to your company then leave it blank. Do not insert Zero unless it is a mandatory field.

5. Data provided must be in correct format, otherwise Utility will not allow you to proceed further for generating XML.

6. Adding new rows: Sections such as Promoters details allow you to enter as much data in a tabular form. You can Click on "Add" to add more rows.

7. Deleting rows: Rows that has been added can be removed by clicking the button "Delete". A popup will ask you to provide the range of rows you want to delete.

8. Select data from "Dropdown list" wherever applicable.

9. Adding Notes: Click on "Add Notes" button to add notes

| Home Validate                                                                              |                           |
|--------------------------------------------------------------------------------------------|---------------------------|
| General information about company                                                          |                           |
| Scrip code                                                                                 | 526335                    |
| NSE Symbol                                                                                 |                           |
| MSEI Symbol                                                                                |                           |
| ISIN                                                                                       | INE115F01017              |
| Name of the company                                                                        | SHREYAS INTERMEDIATES LTD |
| Whether company is SME                                                                     | Νο                        |
| Class of Security                                                                          | Equity Shares             |
| Type of report                                                                             | Quarterly                 |
| Quarter Ended / Half year ended/Date of Report (For Prelisting / Allotment)                | 31-12-2022                |
| Date of allotment / extinguishment (in case Capital Restructuring selected) / Listing Date |                           |
| Shareholding pattern filed under                                                           | Regulation 31 (1) (b)     |
| Whether the listed entity is Public Sector Undertaking (PSU)?                              | Νο                        |

Home Validate

| Sr. No. | Particular                                                                             | Yes/No | Promoter and<br>Promoter Group | Public shareholder | Non Promoter- Non<br>Public |
|---------|----------------------------------------------------------------------------------------|--------|--------------------------------|--------------------|-----------------------------|
| 1       | Whether the Listed Entity has issued any partly paid up shares?                        | No     | No                             | No                 | No                          |
| 2       | Whether the Listed Entity has issued any Convertible Securities ?                      | No     | No                             | No                 | No                          |
| 3       | Whether the Listed Entity has issued any Warrants ?                                    | No     | No                             | No                 | No                          |
| 4       | Whether the Listed Entity has any shares against which depository receipts are issued? | No     | No                             | No                 | No                          |
| 5       | Whether the Listed Entity has any shares in locked-in?                                 | Yes    | No                             | Yes                | No                          |
| 6       | Whether any shares held by promoters are pledge or otherwise encumbered?               | Yes    | Yes                            |                    |                             |
| 7       | Whether company has equity shares with differential voting rights?                     | No     | No                             | No                 | No                          |
| 8       | Whether the listed entity has any significant beneficial owner?                        | Yes    |                                |                    |                             |

|       | Home                                                                                                    |                                                          |                             |                                 |                             |                                |                                                                          |                   |                      |                            |                            |                                              |                                                     |  |                                                                                       |            |                                       |            |                                       |                                 |                  |                   |                    |
|-------|----------------------------------------------------------------------------------------------------|----------------------------------------------------------|-----------------------------|---------------------------------|-----------------------------|--------------------------------|--------------------------------------------------------------------------|-------------------|----------------------|----------------------------|----------------------------|----------------------------------------------|-----------------------------------------------------|--|---------------------------------------------------------------------------------------|------------|---------------------------------------|------------|---------------------------------------|---------------------------------|------------------|-------------------|--------------------|
| Table | Table 1- Summary Statement holding of specified securities                                                        |                                                          |                             |                                 |                             |                                |                                                                          |                   |                      |                            |                            |                                              |                                                     |  |                                                                                       |            |                                       |            |                                       |                                 |                  |                   |                    |
| Note  | Note : Data will be automatically populated from shareholding pattern sheet - Data Entry Restricted in this sheet |                                                          |                             |                                 |                             |                                |                                                                          |                   |                      |                            |                            |                                              |                                                     |  |                                                                                       |            |                                       |            |                                       |                                 |                  |                   |                    |
|       |                                                                                                    | Number of Voting Rightsheld in each class of securities; |                             | in each class ofsecurities(00)  |                             |                                |                                                                          |                   | Shareholding, as a % | Number of Locked in shares |                            | Number of Shares pledged or                  |                                                     |  | Sub-categorization of shares                                                          |            | ares                                  |            |                                       |                                 |                  |                   |                    |
| Categ |                                                                                                    | Nos. Of                                                  | No. of fully paid up equity | No. Of Partly paid-             | No. Of shares<br>underlying | Total nos, shares              | Shareholding as a<br>% of total no. of                                   |                   |                      |                            | No. Of Shares Underlying   | No. of Shares                                | No. Of Shares Underlying<br>Outstanding convertible |  | conversion (XII) Otherwise encumbered Number of equity Sha                            |            |                                       | Share      | holding (No. of shares                | ) under                         |                  |                   |                    |
| ()    | Category of shareholder<br>(II)                                                                                   | shareholders<br>(III)                                    | shares held<br>(IV)         | up equity shares<br>held<br>(V) | Depository                  | held<br>(VII) = (IV)+(V)+ (VI) | shares (calculated<br>as per SCRR, 1957)<br>(VIII)<br>As a % of (A+B+C2) | Class<br>eg:<br>X | Class<br>egy         | Total                      | Total as a % of<br>(A+B+C) | Outstanding convertible<br>securities<br>(X) | Underlying<br>Outstanding<br>Warrants (10)          |  | as a percentage of diluted<br>share capital)<br>(XI)= (VII)+(X)<br>As a % of (A+B+C2) | No.<br>(a) | As a % of total<br>Shares held<br>(b) | No.<br>(a) | As a % of total<br>Shares held<br>(b) | dematerialized<br>form<br>(XIV) | Sub-category (i) | Sub-category (ii) | Sub-category (iii) |
| (A)   | Promoter & Promoter Group                                                                                         | 15                                                       | 47233495                    |                                 |                             | 47233495                       | 66.66                                                                    | 4.72.33.495.00    |                      | 47233495.00                | 66.66                      |                                              |                                                     |  | 66.66                                                                                 |            |                                       | 4064700    | 8.61                                  | 47084195                        |                  |                   |                    |
| (B)   | Public                                                                                                    | 5084                                                     | 23620405                    |                                 |                             | 23620405                       | 33.34                                                                    | 23620405.00       |                      | 23620405.00                | 33.34                      |                                              |                                                     |  | 33.34                                                                                 | 17500000   | 74.09                                 |            |                                       | 22251490                        | c                | 0                 | 0                  |
| (C)   | Non Promoter- Non Public                                                                                          |                                                          |                             |                                 |                             |                                |                                                                          |                   |                      |                            |                            |                                              |                                                     |  |                                                                                       |            |                                       |            |                                       |                                 |                  |                   |                    |
| (C1)  | Shares underlying DRs                                                                                             |                                                          |                             |                                 |                             |                                |                                                                          |                   |                      |                            |                            |                                              |                                                     |  |                                                                                       |            |                                       |            |                                       |                                 |                  |                   |                    |
| (C2)  |                                                                                                    |                                                          |                             |                                 |                             |                                |                                                                          |                   |                      |                            |                            |                                              |                                                     |  |                                                                                       |            |                                       |            |                                       |                                 |                  |                   |                    |
|       | Total                                                                                                    | 5099                                                     | 70853900                    |                                 |                             | 70853900                       | 100                                                                      | 70853900.00       |                      | 70853900.00                | 100.00                     |                                              |                                                     |  | 100                                                                                   | 17500000   | 24.70                                 | 4064700    | 5.74                                  | 69335685                        | c                | 0                 | 0                  |

| Home Validate                                                                                                    |                               |                                                    |                                                    |                                                         |                                                       |                                                                                              |                       |                         | l in each class of securities(0 |                                                 |                                                         |                                                          |                                                                                                    |                                                                                                    |             |                                       |                                   |                                       |                                                                    |                  | Sub-categorization of sha  |                   |
|----------------------------------------------------------------------------------------------------|-------------------------------|----------------------------------------------------|----------------------------------------------------|---------------------------------------------------------|-------------------------------------------------------|----------------------------------------------------------------------------------------------|-----------------------|-------------------------|---------------------------------|-------------------------------------------------|---------------------------------------------------------|----------------------------------------------------------|----------------------------------------------------------------------------------------------------|----------------------------------------------------------------------------------------------------|-------------|---------------------------------------|-----------------------------------|---------------------------------------|--------------------------------------------------------------------|------------------|----------------------------|-------------------|
|                                                                                                    |                               |                                                    |                                                    |                                                         |                                                       | Shareholding as a % of                                                                       | Nume                  | o of Voting (XIV)Rights | in each class of secondes(o     |                                                 | -                                                       |                                                          |                                                                                                    | Shareholding , as a %                                                                                                    | Number of L | ocked in shares<br>(X8)               | Number of Shares p<br>encum<br>(X | oledged or otherwise<br>nbered<br>01) |                                                                    | Sh               | areholding (No. of shares) | under             |
| Category & Name<br>of the<br>Sr. Shareholders<br>(I)                                                                                                    | Nos. Of shareholders<br>(III) | No. of fully paid up<br>equity shares held<br>(IV) | No. Of Partly paid-up<br>equity shares held<br>(V) | No. Of shares underlying<br>Depository Receipts<br>(VI) | t Total nos. shares<br>held<br>(VII) = (IV)+(V)+ (VI) | Shareholding as a % of<br>total no. of shares<br>(calculated as per SCRR,<br>1957)<br>(VIII) |                       |                         |                                 | Total as<br>a % of<br>Total<br>Voting<br>rights | No. Of Shares<br>Underlying Outstanding                 | No. of Shares Underlying<br>Outstanding Warrants<br>(Xi) | No. Of Shares<br>Underlying Outstanding<br>convertible securities<br>and No. Of Warrants<br>(XI) (a) | Shareholding , as a %<br>assuming full conversion<br>of convertible securities<br>( as a percentage of<br>diluted share capital)<br>(XI)= (XI)+(X)<br>As a % of (A+B+C2) |             |                                       |                                   |                                       | Number of equity shares<br>held in dematerialized<br>form<br>(XIV) |                  |                            |                   |
| 0) Italian Italian Ita | (00)                          | equity shares need<br>(IV)                         | equity shares held<br>(V)                          | (VI)                                                    | (VII) = (IV)+(V)+ (VI)                                | 1957)<br>(VII)<br>As a % of (A+B+C2)                                                         | Class<br>eg:<br>X     | Class<br>eg:y           | Total                           | Total<br>Voting                                 | Underlying Outstanding<br>convertible securities<br>(X) | (XI)                                                     | and No. Of Warrants<br>(Xi) (a)                                                                      | (as a percentage or<br>diluted share capital)<br>(XI)= (VII)+(X)                                                                                                    | No.<br>(a)  | As a % of total Shares<br>held<br>(b) | No.<br>(a)                        | As a % of total Shares<br>held<br>(b) | form<br>(XIV)                                                      | Sub-category (i) | Sub-category (ii)          | Sub-category (ii) |
|                                                                                                    |                               |                                                    |                                                    |                                                         |                                                       | AS 8 % OF (A+D+C2)                                                                           | x                     |                         |                                 | rights                                          |                                                         |                                                          |                                                                                                    | As a % of (A+B+C2)                                                                                                    |             | (b)                                   |                                   | (b)                                   |                                                                    |                  |                            |                   |
| A Table II - Statement showing shareholding pattern of                                                                                                    | of the Promoter and Pro       | moter Group                                        | 1                                                  | 1                                                       |                                                       |                                                                                              | I                     |                         | II                              |                                                 | I                                                       | I                                                        | 1                                                                                                    | I                                                                                                    |             | 1                                     |                                   | I                                     | 1                                                                  |                  | 1                          |                   |
| (1) Indian (a) Individuals/Hindu undivided Family                                                                                                    | 1:                            | 9350596                                            | 5                                                  |                                                         | 9350696                                               | 13.20                                                                                        | 9350696.00            |                         | 9350696                         | 13.20                                           |                                                         |                                                          |                                                                                                    | 13.20                                                                                                    |             |                                       | 301000                            | 3.22                                  | t 9201396                                                          |                  |                            |                   |
| (a) Individuals/Hindu undivided Family     (b) Central Government/State Government(s)     (c) Financial Institutions/Banks     10                                                                                                    |                               |                                                    |                                                    |                                                         |                                                       |                                                                                              |                       |                         |                                 |                                                 |                                                         |                                                          |                                                                                                    |                                                                                                    |             |                                       |                                   |                                       |                                                                    |                  |                            |                   |
| (d) Any Other (specify)                                                                                                    |                               | 37882799<br>47233495                               |                                                    |                                                         | 37882799<br>47233495                                  | 53.47<br>66.66                                                                               |                       |                         | 37882799<br>47233495            | 53.47                                           |                                                         |                                                          |                                                                                                    | 53.47<br>66.66                                                                                                    |             |                                       | 3763700 4064700                   | 9.94                                  |                                                                    |                  |                            |                   |
| (2) Foreign                                                                                                    |                               | 1                                                  | 1                                                  | 1                                                       |                                                       |                                                                                              |                       |                         |                                 |                                                 |                                                         |                                                          | 1                                                                                                    | 1 1                                                                                                    |             | 1                                     |                                   |                                       | 1                                                                  |                  |                            |                   |
| Individuals (NonResident Individuals/ Foreign<br>Individuals)           (b)         Soversment                                                                                                    |                               |                                                    |                                                    |                                                         |                                                       |                                                                                              |                       |                         |                                 |                                                 |                                                         |                                                          |                                                                                                    |                                                                                                    |             |                                       |                                   |                                       |                                                                    |                  |                            |                   |
| (c) Institutions<br>(d) <u>Foreign Portfolio Investor</u>                                                                                                    |                               |                                                    |                                                    |                                                         |                                                       |                                                                                              |                       |                         |                                 |                                                 |                                                         |                                                          |                                                                                                    |                                                                                                    |             |                                       |                                   |                                       |                                                                    |                  |                            |                   |
| (e) Any Other (specify)                                                                                                    |                               |                                                    |                                                    |                                                         |                                                       |                                                                                              |                       |                         |                                 |                                                 |                                                         |                                                          |                                                                                                    |                                                                                                    |             |                                       |                                   |                                       |                                                                    | -                |                            |                   |
| Sub-Total (A)(2)<br>Total Shareholding of Promoter and Promoter Group<br>(A)+(A)(2)+(A)(2)                                                                                                    | P                             |                                                    |                                                    |                                                         |                                                       |                                                                                              |                       |                         |                                 |                                                 |                                                         |                                                          |                                                                                                    |                                                                                                    |             |                                       |                                   |                                       |                                                                    |                  |                            |                   |
| Details of Shares which remain unclaimed for Pror                                                                                                    | moter & Promoter Group        | 47233495                                           |                                                    |                                                         | 47233495                                              | 65.65                                                                                        | 47233495.00           |                         | 47233495                        | 66.66                                           |                                                         |                                                          |                                                                                                    | 66.66                                                                                                    |             |                                       | 4054700                           | 8.61                                  | 47084195                                                           |                  |                            |                   |
| B Table III - Statement showing shareholding pattern<br>of the Public shareholder<br>(1) Institutions (Domestic)                                                                                                    | Note : Kindly show de         | tails of shareholders hav                          | ving more than one per                             | centage of total no of sh                               | ares. Please refer softwi                             | re manual.                                                                                   |                       |                         |                                 |                                                 |                                                         |                                                          |                                                                                                    |                                                                                                    |             |                                       |                                   |                                       |                                                                    |                  |                            |                   |
| Institutions (Domestic)           (a)         Matual Funds                                                                                                    | 1                             | 1                                                  | 1                                                  | 1                                                       | 1                                                     |                                                                                              |                       |                         |                                 |                                                 |                                                         | 1                                                        | 1                                                                                                    |                                                                                                    |             | 1                                     |                                   |                                       |                                                                    | 1                | 1                          | -                 |
| (A) <u>Notices runnin</u> (b) <u>Venture Capital Funds</u> (c) <u>Alternate Investment Funds</u> (d) <u>Banks</u>                                                                                                    | 1                             |                                                    | 1                                                  |                                                         |                                                       |                                                                                              |                       |                         |                                 |                                                 |                                                         |                                                          |                                                                                                    |                                                                                                    |             |                                       |                                   |                                       |                                                                    |                  |                            | 1                 |
|                                                                                                    |                               |                                                    |                                                    |                                                         |                                                       |                                                                                              |                       |                         |                                 |                                                 |                                                         |                                                          |                                                                                                    |                                                                                                    |             |                                       |                                   |                                       |                                                                    |                  |                            | 1                 |
| (e) Insurance Companies<br>(f) Provident Funds/ Pension Funds                                                                                                    |                               |                                                    |                                                    |                                                         |                                                       |                                                                                              |                       |                         |                                 |                                                 |                                                         |                                                          |                                                                                                    |                                                                                                    |             |                                       |                                   |                                       |                                                                    |                  |                            | 1                 |
| (g) Asset reconstruction companies                                                                                                    |                               |                                                    |                                                    |                                                         |                                                       |                                                                                              |                       |                         |                                 |                                                 |                                                         |                                                          |                                                                                                    |                                                                                                    |             |                                       |                                   |                                       | -                                                                  |                  |                            | -                 |
| (i) Nores registered with Rol                                                                                                    | 1                             |                                                    | 1                                                  |                                                         | 1                                                     |                                                                                              |                       |                         |                                 |                                                 |                                                         |                                                          |                                                                                                    |                                                                                                    |             |                                       |                                   |                                       |                                                                    |                  | 1                          | 1                 |
| (k) Any Other (specify)                                                                                                    | 1                             | -                                                  |                                                    |                                                         | -                                                     |                                                                                              |                       |                         |                                 |                                                 |                                                         |                                                          |                                                                                                    |                                                                                                    |             |                                       |                                   |                                       |                                                                    |                  |                            | 1                 |
| (2) Institutions (Foreign)                                                                                                    | 4                             | -                                                  | -                                                  | -                                                       |                                                       |                                                                                              |                       |                         |                                 |                                                 |                                                         |                                                          |                                                                                                    |                                                                                                    |             |                                       |                                   |                                       | L                                                                  |                  | -                          |                   |
| (a) <u>Foreign Direct Investment</u><br>(b) <u>Foreign Venture Capital Investors</u>                                                                                                    |                               |                                                    |                                                    |                                                         |                                                       |                                                                                              |                       |                         |                                 |                                                 |                                                         |                                                          |                                                                                                    |                                                                                                    |             |                                       |                                   |                                       |                                                                    |                  |                            | +                 |
| (c) Sowneign Wealth Funds<br>(d) Foreign Portfolio Investors Category I                                                                                                    |                               |                                                    |                                                    |                                                         |                                                       |                                                                                              |                       |                         |                                 |                                                 |                                                         |                                                          |                                                                                                    |                                                                                                    |             |                                       |                                   |                                       |                                                                    |                  |                            |                   |
| (e) <u>Foreign Portfolio Investors Category II</u><br>(f) <u>Overseas Depositories (holding Dita) (balancing</u>                                                                                                    |                               |                                                    |                                                    |                                                         |                                                       |                                                                                              |                       |                         |                                 |                                                 |                                                         |                                                          |                                                                                                    |                                                                                                    |             |                                       |                                   |                                       |                                                                    |                  |                            |                   |
| (e) Any Other (specify)                                                                                                    |                               | 2100                                               |                                                    |                                                         | 2100                                                  | 0.00                                                                                         | 2100                  |                         | 2100                            | 0.00                                            |                                                         |                                                          |                                                                                                    | 0.0                                                                                                    |             | 0.00                                  |                                   |                                       |                                                                    |                  |                            | 0                 |
| Sub-Total (8)(2) (3) Central Government / State Government(s)                                                                                                    | a :                           | s 2100                                             | 5                                                  |                                                         | 2100                                                  | 0.00                                                                                         | 2100                  |                         | 2100                            | 0.00                                            |                                                         |                                                          |                                                                                                    | 0.00                                                                                                    | c           | 0.00                                  |                                   |                                       | 0                                                                  | 0                |                            | j.                |
| (A) Central Government / President of India (b) State Covernment / Government                                                                                                    |                               |                                                    |                                                    |                                                         |                                                       |                                                                                              |                       |                         |                                 |                                                 |                                                         |                                                          |                                                                                                    |                                                                                                    |             |                                       |                                   |                                       |                                                                    |                  |                            | -                 |
| (4) Shareholding by Companies or Bodies Corporate,<br>where Central / State Government is a promoter                                                                                                    |                               |                                                    |                                                    |                                                         |                                                       |                                                                                              |                       |                         |                                 |                                                 |                                                         |                                                          |                                                                                                    |                                                                                                    |             |                                       |                                   |                                       |                                                                    |                  |                            |                   |
| Sub-Total (5)(3) (4) Non-institutions                                                                                                    | 0                             |                                                    |                                                    |                                                         |                                                       |                                                                                              |                       |                         |                                 |                                                 |                                                         |                                                          |                                                                                                    |                                                                                                    |             |                                       |                                   |                                       |                                                                    |                  |                            |                   |
| (4) Associate companies / Subsidiaries                                                                                                    |                               |                                                    |                                                    |                                                         |                                                       |                                                                                              |                       |                         |                                 |                                                 |                                                         |                                                          |                                                                                                    |                                                                                                    |             |                                       |                                   |                                       |                                                                    |                  |                            |                   |
|                                                                                                    |                               |                                                    |                                                    |                                                         |                                                       |                                                                                              |                       |                         |                                 |                                                 |                                                         |                                                          |                                                                                                    |                                                                                                    |             |                                       |                                   |                                       |                                                                    |                  |                            |                   |
| (b) Directors and their relatives (excluding<br>independent directors and nominee directors)                                                                                                    |                               |                                                    |                                                    |                                                         |                                                       |                                                                                              |                       |                         |                                 |                                                 |                                                         |                                                          |                                                                                                    |                                                                                                    |             |                                       |                                   |                                       |                                                                    |                  |                            |                   |
| (c) Key Manaperial Personnel                                                                                                    |                               |                                                    |                                                    |                                                         |                                                       |                                                                                              |                       |                         |                                 |                                                 |                                                         |                                                          |                                                                                                    |                                                                                                    |             |                                       |                                   |                                       |                                                                    |                  |                            |                   |
| Relatives of promoters (other than 'immediate                                                                                                    |                               |                                                    |                                                    |                                                         |                                                       |                                                                                              |                       |                         |                                 |                                                 |                                                         |                                                          |                                                                                                    |                                                                                                    |             |                                       |                                   |                                       | -                                                                  |                  |                            | -                 |
| (d) relatives' of promoters disclosed under 'Promoter<br>and Promoter Group' category)                                                                                                    | <u> </u>                      |                                                    |                                                    |                                                         |                                                       |                                                                                              |                       |                         |                                 |                                                 |                                                         |                                                          |                                                                                                    |                                                                                                    |             |                                       |                                   |                                       |                                                                    |                  |                            |                   |
| (e) Trusts where any person belonging to 'Promoter,<br>and Promoter Group' category is 'trustee',<br>'beneficiary', or 'author of the trust'                                                                                                    |                               |                                                    |                                                    |                                                         |                                                       |                                                                                              |                       |                         |                                 |                                                 |                                                         |                                                          |                                                                                                    |                                                                                                    |             |                                       |                                   |                                       |                                                                    |                  |                            |                   |
| (f) Investor Education and Protection Fund (IEPE)                                                                                                    |                               |                                                    |                                                    |                                                         |                                                       |                                                                                              |                       |                         |                                 |                                                 |                                                         |                                                          |                                                                                                    |                                                                                                    |             |                                       |                                   |                                       |                                                                    |                  |                            |                   |
|                                                                                                    | 1                             |                                                    |                                                    |                                                         |                                                       |                                                                                              |                       |                         |                                 |                                                 |                                                         |                                                          |                                                                                                    |                                                                                                    |             |                                       |                                   |                                       |                                                                    |                  |                            | -                 |
| (g) Besident Individuals holding nominal share capital<br>up to Rs. 2 lakhs                                                                                                    | 488                           | 2430073                                            |                                                    |                                                         | 2430073                                               | 3.43                                                                                         | 2430073               |                         | 2430073                         | 3.43                                            |                                                         |                                                          |                                                                                                    | 3.43                                                                                                    |             | 0.00                                  |                                   |                                       | 1979308                                                            |                  |                            | 0                 |
| (h) Besident Individuals holding nominal share capital<br>in excess of Rs. 2 lakhs                                                                                                    | -                             | 2359458                                            |                                                    |                                                         | 2359458                                               | 3.33                                                                                         | 2359458               |                         | 2359458                         | 3.33                                            |                                                         |                                                          |                                                                                                    | 3.33                                                                                                    |             | 0.00                                  |                                   |                                       | 2128058                                                            |                  |                            |                   |
| 0 Non Resident Indians (NRts)                                                                                                    | 31                            |                                                    |                                                    |                                                         |                                                       | 3.33                                                                                         |                       |                         |                                 |                                                 |                                                         |                                                          |                                                                                                    |                                                                                                    |             | 0.00                                  |                                   |                                       |                                                                    |                  |                            | 1                 |
| Foreign Nationals                                                                                                    | 1                             | 51437                                              | 1                                                  | 1                                                       | 51437                                                 | 0.07                                                                                         | 51437                 |                         | 51437                           | 0.07                                            |                                                         |                                                          |                                                                                                    | 0.07                                                                                                    | c           | 0.00                                  |                                   |                                       | 51437                                                              |                  |                            | 4                 |
|                                                                                                    | -                             |                                                    |                                                    |                                                         |                                                       |                                                                                              |                       |                         |                                 |                                                 |                                                         |                                                          |                                                                                                    |                                                                                                    |             |                                       |                                   |                                       |                                                                    |                  |                            | +                 |
| (K) Foreign Companies                                                                                                    | 1                             |                                                    |                                                    |                                                         |                                                       |                                                                                              |                       |                         |                                 |                                                 |                                                         |                                                          |                                                                                                    |                                                                                                    |             |                                       |                                   |                                       |                                                                    |                  |                            |                   |
| 0 Bodies Corporate                                                                                                    | 51                            | 18245239                                           |                                                    |                                                         | 18245239                                              | 25.75                                                                                        | 18245239              |                         | 18245239                        | 25.75                                           |                                                         |                                                          |                                                                                                    | 25.75                                                                                                    | 17500000    | 95.92                                 |                                   |                                       | 17560589                                                           |                  |                            | 0                 |
| (m) <u>Any Other (specify)</u><br>Sub-Total (8)(4)                                                                                                    |                               | 5 532098<br>23618305                               |                                                    |                                                         | 532098<br>23618305                                    | 0.75                                                                                         | 532018<br>23618305.00 |                         | 532098<br>23618305              | 0.75                                            |                                                         |                                                          |                                                                                                    | 0.75                                                                                                    | 17500000.00 | 0.00                                  |                                   |                                       | 532098<br>22251490                                                 |                  |                            | 2                 |
| Total Public Shareholding (B)=(B)(1)+(B)(2)+(B)(3)+(B)(4)<br>Details of the shareholders acting as persons in Co                                                                                                    |                               | 23620405                                           |                                                    |                                                         | 23620405                                              | 33.34                                                                                        | 23620405              |                         | 23620405                        | 33.34                                           |                                                         |                                                          |                                                                                                    | 33.34                                                                                                    |             |                                       |                                   |                                       | 22251490                                                           |                  |                            | 1                 |
| Details of Shares which remain unclaimed for Pub                                                                                                    |                               |                                                    |                                                    |                                                         |                                                       |                                                                                              |                       |                         |                                 |                                                 |                                                         |                                                          |                                                                                                    |                                                                                                    |             |                                       |                                   |                                       |                                                                    |                  |                            |                   |
| C Table IV - Statement showing shareholding pattern                                                                                                    |                               | ion Bublic chevrol at a                            |                                                    |                                                         |                                                       |                                                                                              |                       |                         |                                 |                                                 |                                                         |                                                          |                                                                                                    |                                                                                                    |             |                                       |                                   |                                       |                                                                    |                  |                            |                   |
| Outodian/DR. Holder - Name of DR Holders, DF                                                                                                    |                               | on Public shareholder                              |                                                    |                                                         |                                                       |                                                                                              |                       |                         |                                 |                                                 |                                                         |                                                          |                                                                                                    |                                                                                                    |             |                                       |                                   |                                       |                                                                    |                  |                            |                   |
| Available     Employee Benefit Trust / Employee Welfare Trust under.                                                                                                    |                               |                                                    |                                                    |                                                         |                                                       |                                                                                              |                       |                         |                                 |                                                 |                                                         |                                                          |                                                                                                    |                                                                                                    |             |                                       |                                   |                                       |                                                                    |                  |                            |                   |
| StE Chare Based Employee Benefits and Sweat Equity)                                                                                                    |                               |                                                    |                                                    |                                                         |                                                       |                                                                                              |                       |                         |                                 |                                                 |                                                         |                                                          |                                                                                                    |                                                                                                    |             |                                       |                                   |                                       |                                                                    |                  |                            |                   |
| Total NonPromoter- Non Public Shareholding<br>(C)= (C(1)+(C)2)                                                                                                    | ŋ                             |                                                    |                                                    |                                                         |                                                       |                                                                                              |                       |                         |                                 |                                                 |                                                         |                                                          |                                                                                                    |                                                                                                    |             |                                       |                                   |                                       |                                                                    |                  |                            | 1                 |
| Total ( A+B+C2 )<br>Total ( A+B+C2 )                                                                                                    |                               |                                                    |                                                    |                                                         | 70853900<br>70853900                                  |                                                                                              |                       |                         | 70853900<br>70853900            | 100.00                                          |                                                         |                                                          |                                                                                                    | 100.00                                                                                                    | 1750000     | 24.70                                 | 4064700                           | 5.74                                  | 69335685                                                           |                  |                            | 2                 |
|                                                                                                    |                               |                                                    |                                                    |                                                         | e of notes on shareholdi                              |                                                                                              | Add Notes             |                         |                                 |                                                 |                                                         |                                                          |                                                                                                    |                                                                                                    |             |                                       |                                   |                                       |                                                                    |                  |                            |                   |
|                                                                                                    |                               |                                                    |                                                    | holiding in dematerialse                                |                                                       |                                                                                              | Add Notes             |                         |                                 |                                                 |                                                         |                                                          |                                                                                                    |                                                                                                    |             |                                       |                                   |                                       |                                                                    |                  |                            |                   |
|                                                                                                    |                               |                                                    |                                                    | s in case of public share                               |                                                       |                                                                                              | Add Notes             |                         |                                 |                                                 |                                                         |                                                          |                                                                                                    |                                                                                                    |             |                                       |                                   |                                       |                                                                    |                  |                            |                   |
|                                                                                                    |                               |                                                    | Disclosure of notes                                | on shareholding pattern                                 | for company remarks es                                | planatory                                                                                    | Add Notes             |                         |                                 |                                                 |                                                         |                                                          |                                                                                                    |                                                                                                    |             |                                       |                                   |                                       |                                                                    |                  |                            |                   |

|         | Home           | Validate         |                                               |             |                                                                 |      |     |                                               |             |                                                                 |                       |                              |                                                                  |                                   |                                         |                                 |  |
|---------|----------------|------------------|-----------------------------------------------|-------------|-----------------------------------------------------------------|------|-----|-----------------------------------------------|-------------|-----------------------------------------------------------------|-----------------------|------------------------------|------------------------------------------------------------------|-----------------------------------|-----------------------------------------|---------------------------------|--|
| Sr. No. |                |                  | Details of the S                              | BO .        |                                                                 |      |     | Details of the registe                        | red owner   |                                                                 |                       | holding/ ex<br>lirect or ind | ercise of right of the SBC<br>irect*:                            | Date of creation / acquisition of |                                         |                                 |  |
| Sr. NO. |                |                  |                                               |             | AL                                                              |      |     |                                               |             | AL                                                              | Whether by virtue of: |                              |                                                                  |                                   |                                         | significant beneficial interest |  |
|         | Name           | PAN              | Passport No. in case<br>of a foreign national | Nationality | Nationality (Applicable<br>in case of Any other is<br>selected) | Name | PAN | Passport No. in case<br>of a foreign national | Nationality | Nationality (Applicable<br>in case of Any other is<br>selected) | Shares                | Voting<br>rights             | Rights on distributable<br>dividend or any other<br>distribution | Exercise of<br>control            | Exercise of<br>significant<br>influence |                                 |  |
|         | significant be | eneficial owners |                                               |             |                                                                 |      |     |                                               |             |                                                                 |                       |                              |                                                                  |                                   |                                         |                                 |  |
|         | Add De         | elete            |                                               |             |                                                                 |      |     |                                               |             |                                                                 |                       |                              |                                                                  |                                   |                                         |                                 |  |